Узнайте стоимость написания на заказ студенческих и аспирантских работ  $http://www.Gluau/2000$ 

 НАПИСАНИЕ на ЗАКАЗ: 1. Дипломы, курсовые, рефераты, чертежи... 2. Диссертации и научные работы 3. Школьные задания Онлайн-консультации ЛЮБАЯ тематика, в том числе ТЕХНИКА Приглашаем авторов УЧЕБНИКИ, ДИПЛОМЫ, [ДИССЕРТАЦИИ](http://учебники.информ2000.рф/student-aspirant.shtml) - На сайте электронной библиотеки www.учебники.информ2000.рф  $\overline{\phantom{a}}$ 

# Азбука Директа

### Основы составления успешных рекламных объявлений в контекстной рекламе

Автор: Павел Лаптев

Основы составления успешных рекламных объявлений в контекстной рекламе

### СОДЕРЖАНИЕ

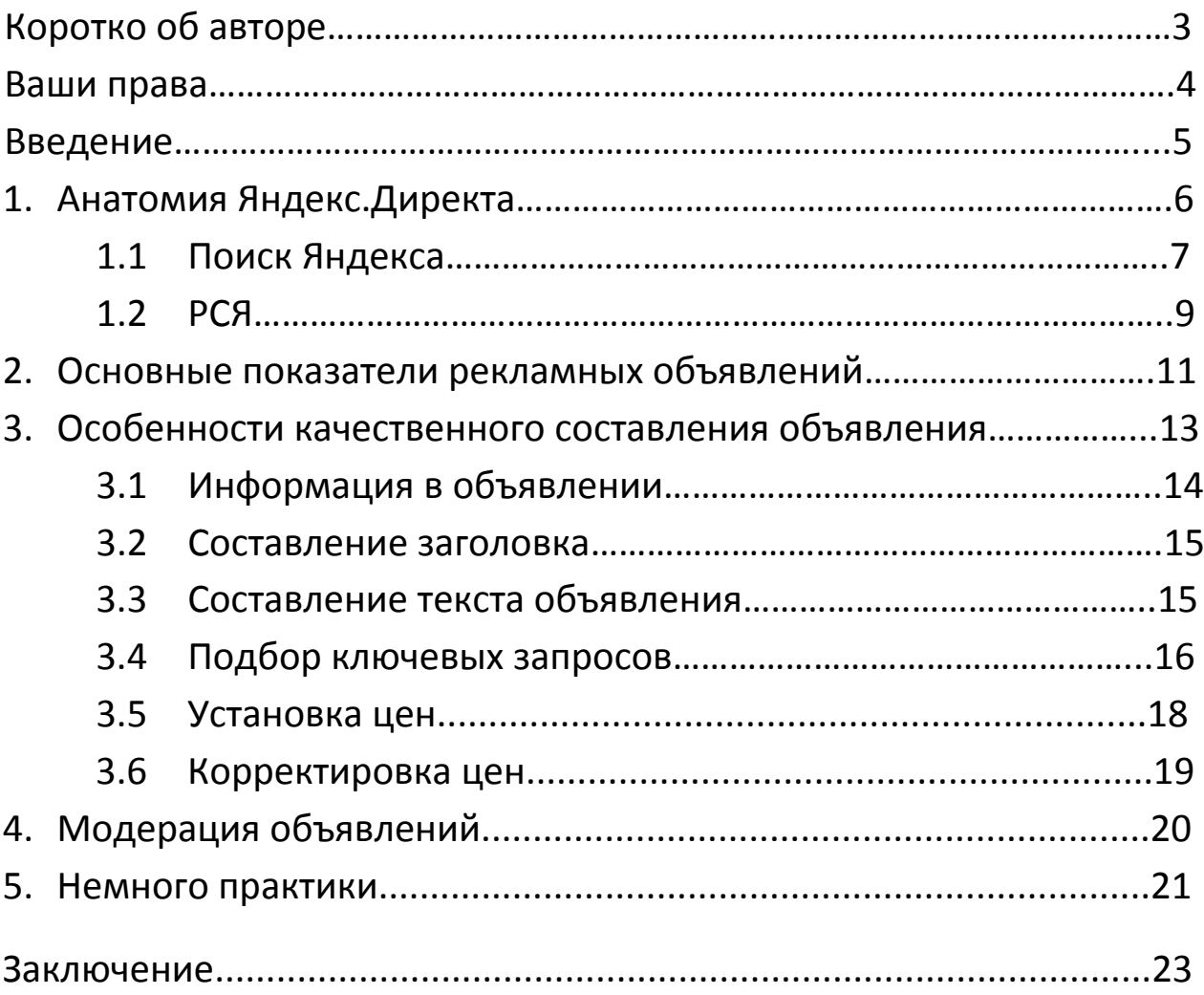

#### Азбука Директа

<span id="page-2-0"></span>Основы составления успешных рекламных объявлений в контекстной рекламе

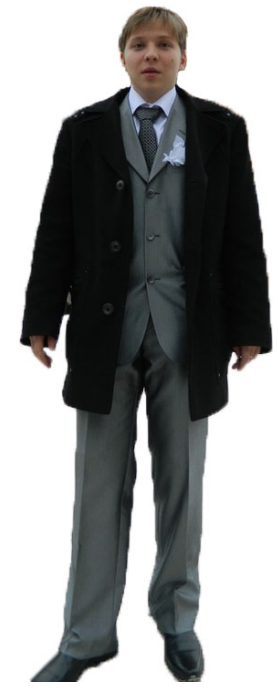

### Коротко об авторе.

Здравствуйте. Меня зовут Павел, я являюсь автором этой книги. Я занимаюсь созданием платных и бесплатных информационных товаров на темы заработка в сети Интернет, а также продажами чужих товаров.

Для того, чтобы успешно что то продавать в Интернете, просто иметь какой то продукт, не важно физический или цифровой, не достаточно. Необходимо использовать инструменты для продажи товара. Одним из таких инструментов

является сервис контекстной рекламы Яндекс.Директ.

У меня имеется довольно не малый опыт участия в партнерских программах. Партнерская программа – это продажа чужого товара за определенный процент. Иными словами, если я продам продукт, то владелец этого продукта, заплатит мне с этой продажи. Для продвижения чужих продуктов, вначале я использовал довольно много инструментов продажи. На мой взгляд, самый эффективный из них как раз таки Яндекс.Директ.

Я начинал с самого нуля, методом проб и ошибок, буквально перелопатив весь Интернет, я научился создавать достаточно эффективные объявления, которые впоследствии приносили мне неплохие деньги. В этой книге, я решил изложить основные особенности грамотного составления объявлений.

<span id="page-3-0"></span>Основы составления успешных рекламных объявлений в контекстной рекламе

### Ваши права на книгу.

Вам разрешается:

- Отправлять книгу друзьям и знакомым каким угодно способом
- Выкладывать книгу в открытых источниках
- Прилагать книгу в качестве бесплатного бонуса к своим платным продуктам
- Распечатывать книгу на принтере

#### Вам ЗАПРЕЩАЕТСЯ:

- Присваивать себе авторство
- Изменять содержание. Книга должна доходить до очередного читателя строго в том виде, в каком есть изначально
- Продавать эту книгу. Если Вы ее купили требуйте деньги назад, Вас обманули. Книга изначально бесплатна и всегда должна оставаться такой.

<span id="page-4-0"></span>Основы составления успешных рекламных объявлений в контекстной рекламе

### Введение

Данная книга не несет в себе цель сделать из Вас настоящего мастера контекстной рекламы Яндекс.Директ. Она нацелена на передачу базовых знаний и построения приближенной картины контекстной рекламы.

Книга написана, опираясь на личный опыт автора. Автор не уверяет, что описанные методы однозначно лучше остальных.

После прочтения этой книги, Вы уже можете попробовать свои силы в контекстной рекламе, или изучать более продвинутые книги и видео-курсы.

Также можно использовать рекомендации непосредственно самого Яндекса, с которыми можно ознакомиться по адресу: [https://direct.yandex.ru/help/.](https://direct.yandex.ru/help/) Но скажу честно, они дают лишь общую, очевидную картину составления объявлений. Жирным плюсом «Хелпа» Яндекса является доступность, изучать рекомендации можно абсолютно бесплатно!

После прочтения книги, я рекомендую попробовать начать продавать продукты по партнерской программе. Рекомендую также не использовать слишком больших бюджетов, не более 100 у.е. на компанию. Много конечно Вы не заработаете, а возможно и не заработайте вообще, зато Вы приобретете бесценный опыт. Даже самые простые на первый взгляд вещи, надо проверять и отрабатывать практически. Ошибки у Вас будут, но куда лучше если они будут допущены в самом начале, на малых бюджетах. В прочем, как лучше поступить, решать только Вам.

#### Азбука Директа

<span id="page-5-0"></span>Основы составления успешных рекламных объявлений в контекстной рекламе

### 1. Анатомия Яндекс.Директа.

Как Вы уже поняли, Яндекс.Директ – это сервис контекстной рекламы, предназначенный для привлечения целевых посетителей на Ваши ресурсы. Располагается он по следующему адресу: [http://direct.yandex.ru.](http://direct.yandex.ru/) Безусловным плюсом контекстной рекламы является то, что к Вам приходят именно те люди, которые заинтересованы в Вашем товаре или услуге. Следовательно, Вы платите не за всех людей, которые увидели Вашу рекламу, а именно только за заинтересованных пользователей. Простой пример: по телевидению показывают рекламу, например, микроволновой печи. В данном случае рекламодатель заплатит владельцу телеканала за все количество людей, которое этот канал смотрит, а купят эту печь в реальности 0,01%. В контекстной же рекламе, можно сделать, что если Вы занимаетесь продажей микроволновых печей, Ваша реклама будет показываться только тем людям, которые хотят купить микроволновую печь. Очевидно, что эффективность такой рекламы на порядок выше.

#### Азбука Директа

<span id="page-6-0"></span>Основы составления успешных рекламных объявлений в контекстной рекламе

### 1.1 Поиск Яндекса.

Один из способов показа рекламы Яндекса – это показ на странице с результатами поиска.

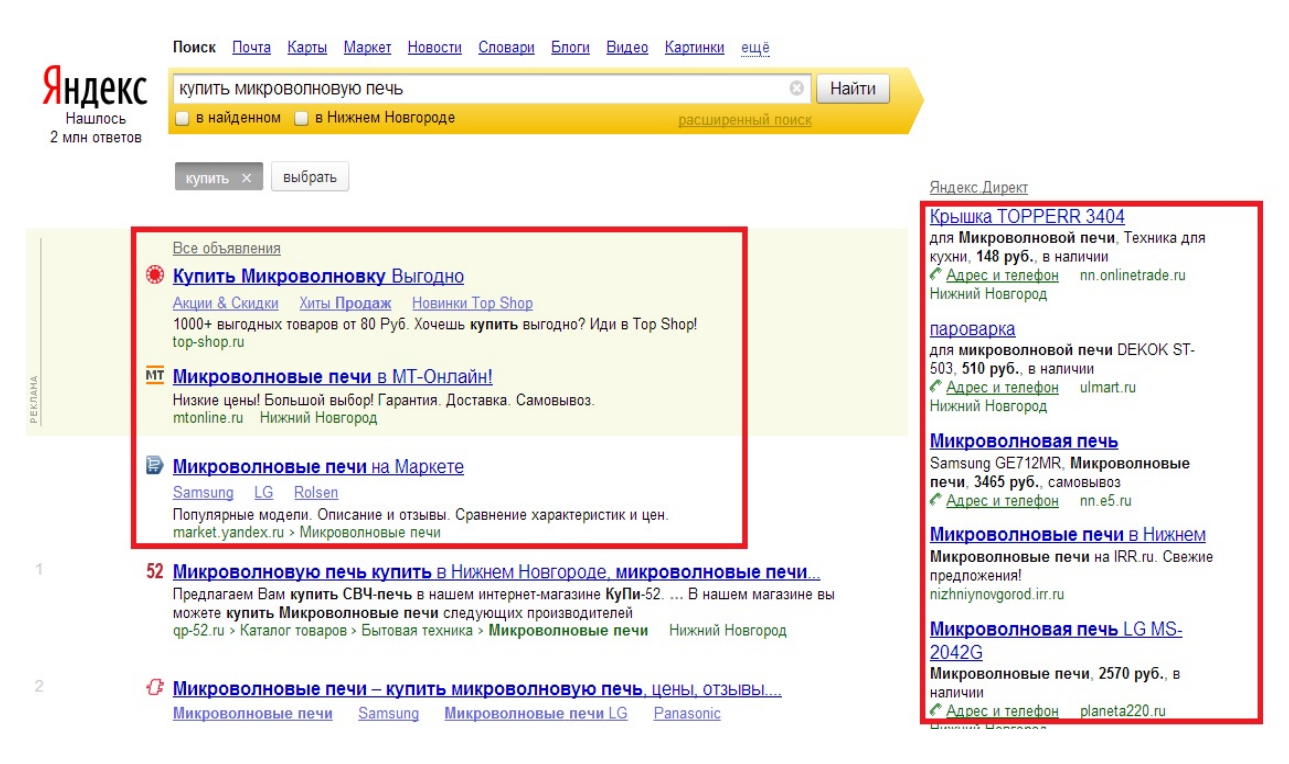

*Рис. 1 Реклама на странице поиска Яндекс.*

В выдаче поисковой системы можно увидеть 2 типа выводимых сайтов: сайты, которые поисковая система сортирует в зависимости от качества информации, предоставляемой сайтом (пронумерованные сайты) и сайты, за которые просто их местоположение оплачено рекламодателем, это и есть контекстная реклама Яндекс.Директ. В данном случае, пронумерованные сайты располагаются бесплатно, а сайты контекстной рекламы платно, значит авторы сайтов выдачи (пронумерованных сайтов) получают своих посетителей бесплатно? По идее все логично. Но, к сожалению, все не так как кажется на первый взгляд. Пронумерованные сайты

Основы составления успешных рекламных объявлений в контекстной рекламе

располагаются в выдаче строго по определенному алгоритму, а не просто так. Чтобы по какому то запросу сайт был на первых позициях, влияют такие параметры как уникальный контент (эксклюзивность информации), правильный подбор ключевых слов именно под определенный запрос, внешняя ссылочная масса и много, много других факторов. Владельцы таких сайтов, платят деньги не Яндексу, чтобы быть на высоких позициях. Они платят специалистам, которые решают вопросы оптимизаций страниц сайтов под поисковые системы, причем специфика оптимизации под каждую поисковую систему своя. Такие специалисты берут довольно не мало за свои услуги. Огромным минусом, в попытке такого размещения сайта, является сложность нахождения грамотных специалистов, а сейчас, уже не редкость, когда услуги SEO (search engines optimization – оптимизация под поисковые системы) предлагают школьники.

© Павел Лаптев 2013

### Азбука Директа

<span id="page-8-0"></span>Основы составления успешных рекламных объявлений в контекстной рекламе

### 1.2 РСЯ

РСЯ (рекламная сеть Яндекса) не что иное, как сеть партнерских сайтов. Суть заключается в следующем: между Яндексом и пользователем появляется посредник – партнер, который за определенный процент на своих интернет ресурсах размещает рекламные блоки Яндекс.Директа.

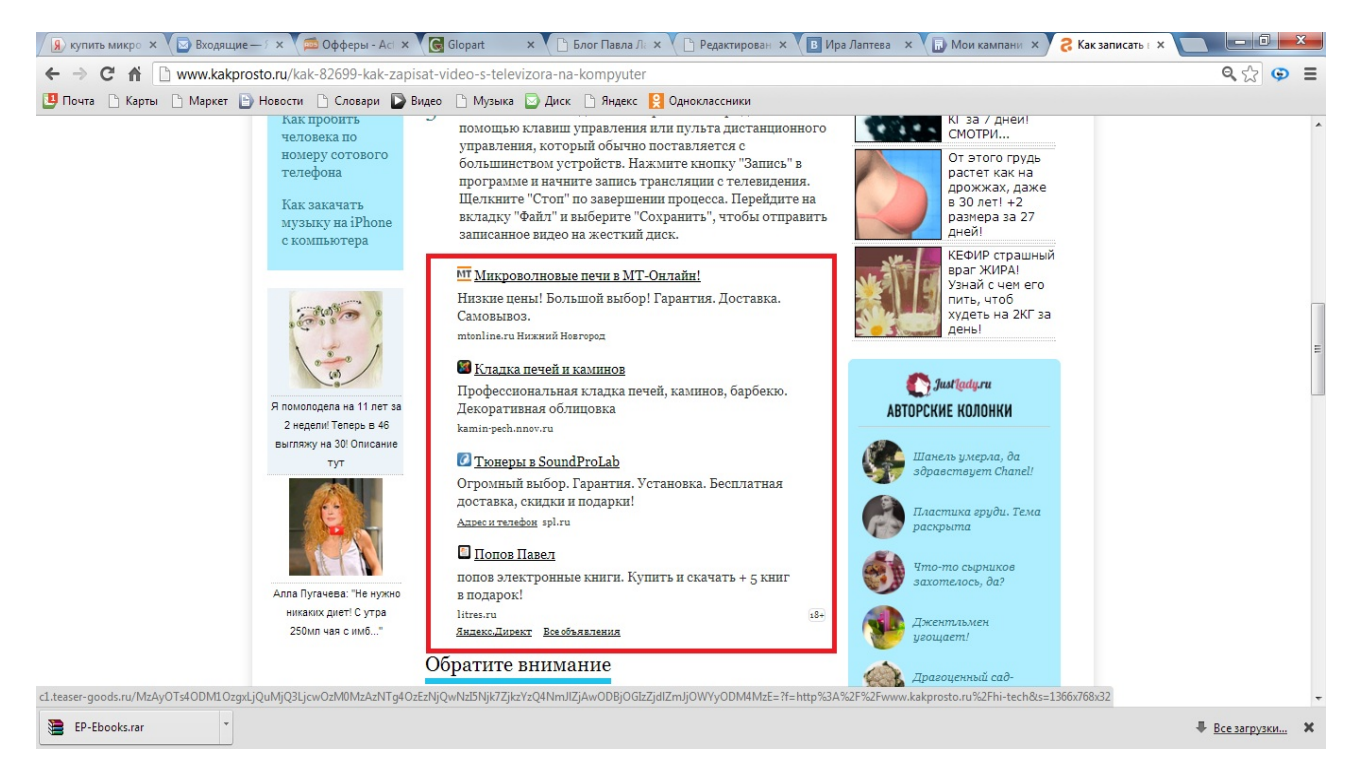

*Рис.2 Реклама на сайте партнера Яндекса.* 

Как видно из рис. 2, в определенном месте сайта партнера, может быть установлен рекламный блок.

И в этом случае, реклама показывается заинтересованным пользователям. Каким образом это происходит? Когда в поисковой системе, Вы вводите какой то запрос, Яндекс запоминает Ваш компьютер, и когда Вы попадете на один из сайтов партнера, Вам

Основы составления успешных рекламных объявлений в контекстной рекламе

будет показываться подобная реклама. Обратите внимание, буквально несколько минут назад, на поиске я вводил запрос про микроволновые печи, из рисунка видно, что в блоке рекламы, одно из объявлений связано именно с печами.

Думаю, что основные принципы, как устроен показ объявлений пользователю на поиске и тематических площадках (сайтах партнеров), Вам понятен.

© Павел Лаптев 2013

<span id="page-10-0"></span>Основы составления успешных рекламных объявлений в контекстной рекламе

# 2. Основные показатели рекламных объявлений.

К основным показателям объявлений в контекстной рекламе можно отнести CTR и конверсию.

CTR (click through rate) – параметр объявления, показывающий его кликабельность. CTR показывает, сколько раз объявление было показано, и сколько переходов было совершено. Измеряется эта величина в процентах. CTR – высчитывается по следующей формуле:

> переходы  $\frac{\text{EpecO/ABI}}{\text{NOKA3BI}} \times 100$  (%)

Приведу простой пример. Я создал и запустил объявление, за несколько дней оно было показано 1389 пользователям, из которых перешло только 62, CTR объявления будет равен:

$$
\frac{62}{1389} \times 100 = 4,46\ (%)
$$

Конверсия – параметр, показывающий эффективность объявления. Другими словами, это величина показывающая, как часто люди совершают целевое действие на Вашем сайте (покупка, заявка, подписка и др.).

Конверсия является пользовательской величиной, значение которой может быть дробным или процентным. Например, вы продаете механические часы определенного производителя и марки. За несколько дней по объявлению было совершено 6738 переходов, и оформили заказ 35 пользователей. Тогда конверсия равна:

$$
\frac{35}{6738} \times 100 = 0,52\%
$$

#### Азбука Директа

Основы составления успешных рекламных объявлений в контекстной рекламе

Либо:

$$
\frac{35}{6738} \approx \frac{1}{192}; 1:192; 1k192
$$

По этой записи, можно сказать, что в среднем, каждый 192 пользователь оформляет заказ.

Таким образом, зная CTR и конверсию объявления, можно судить о его эффективности. Это 2 значения, которые необходимо увеличивать только совместно. Если значения этих параметров высоки только по отдельности, эффективность объявления в целом будет низкая. Например, если у Вашего объявления высокий только CTR, это значит, что по нему часто кликают, затем перейдя на сайт, уходят с него. Если высокая конверсия, но низкий CTR тогда у Вас целевая страница выполнена качественно, но вот объявление выглядит «серо». Еще раз, запомните, CTR и конверсия – это 2 взаимно дополняемых параметра. Добиться успеха можно, если только наращивать оба эти значения совместно.

#### Азбука Директа

Основы составления успешных рекламных объявлений в контекстной рекламе

# <span id="page-12-0"></span>3. Особенности качественного составления объявления.

Чтобы составить объявление, Вы должны опираться на 3 составляющих: *Ключевой запрос; Объявление; Целевая страница*. Объявления необходимо составлять учитывая каждый из этих пунктов. Если, к примеру, Вы продаете обучающий диск по похудению, то это должно быть отражено как в ключевом запросе, так и в объявлении и продающей странице. Например:

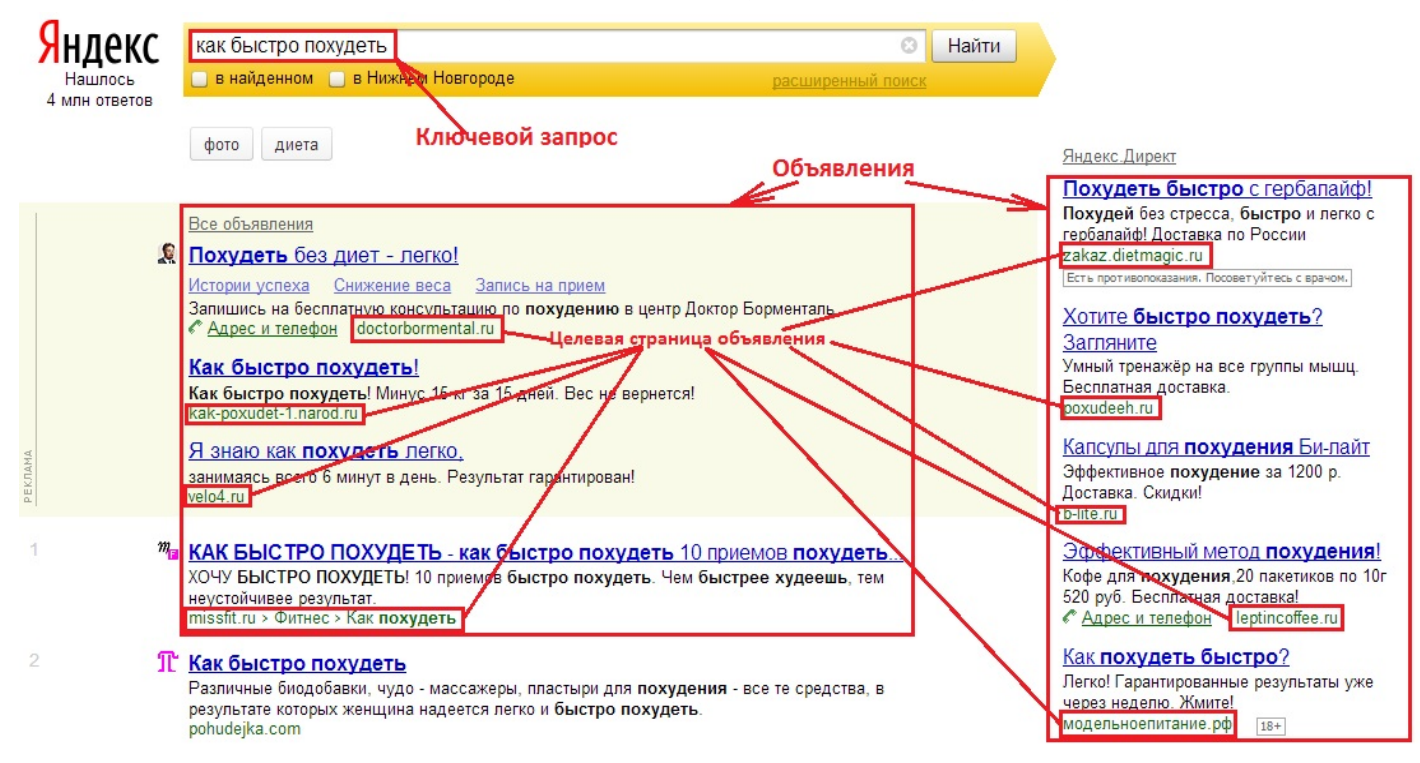

#### *Рис. 3 3 обязательные составляющие составления объявления*

Для того, чтобы правильно составить качественное объявление, необходимо учитывать ряд правил, которые могут работать только совместно. И стоит иметь ввиду, что для разных типов товаров и услуг, объявления будут выглядеть по-разному. Не существует единого правила составления качественных объявлений для каждой тематики продукта. Но не смотря на «разность» видов товаров и услуг, существуют не писаные правила, которые необходимо

Основы составления успешных рекламных объявлений в контекстной рекламе

<span id="page-13-0"></span>применять, чтобы Вы не предлагали. Рассмотрим эти правила по отдельности.

### 3.1 Информация в объявлении.

Что бы Вы ни рекламировали, запомните одно: Ваши объявления всегда должны отображать суть того, куда перейдет пользователь. В своих объявлениях, я допускаю легкую преувеличенность для добавления красочности и интриги. Но это очень тонкая грань, перейдя которую, можно просто напросто слить свой рекламный бюджет пустыми, не целевыми кликами. Ваши объявления, всегда должны содержать правду, в противном случае, если объявление обещает пользователю золотые горы, а после перехода по нему, он в итоге может получить далеко не то, что было написано в объявлении, то он просто напросто уйдет с сайта и скорее всего больше не вернется. В этом случае, как я упоминал выше, у Вас будет увеличиваться только CTR объявления, который попросту приводит Вам «пустых» пользователей. Отдача от бюджета на рекламу будет стремиться к нулю.

Также объявления не должны быть «серыми», сливаться в одну однородную массу с объявлениями Ваших конкурентов. Придайте текстам оригинальности, красочности (только умеренной).

#### Азбука Директа

<span id="page-14-0"></span>Основы составления успешных рекламных объявлений в контекстной рекламе

### 3.2 Составление заголовка.

Любое объявление начинается с заголовка. Помните, что заголовок должен быть кратким, максимально в него может уместиться 33 символа. Обычно я, заключаю в заголовке суть проблемы, на которую пользователь пытается найти решение. Грамотное составление заголовка играет очень важную роль в кликабельности всего объявления. Поставьте себя на место пользователя, представьте, чтобы Вы сами прописывали в поиске, для решения проблемы. Старайтесь использовать ключевые запросы в заголовке, это достаточно сильно привлекает внимание пользователей. Помните, если ключевые слова совпадают с заголовком, Яндекс выделяет их жирным шрифтом, что делает Ваши объявления еще более заметными.

### 3.3 Составление текста объявления.

После написания заголовка, следующий этап – это составление текста. Текст должен раскрывать суть объявления, и донести до пользователя, что именно он сможет получить после перехода. У Вас будет для этого всего 75 символов. Использование ключевых фраз в тексте объявления, также способствует повышению кликабельности. Если в заголовке я указываю суть проблемы пользователя, то в тексте объявления, обычно, описываю решение этой проблемы каким то определенным способом и пользователь решает, нужно ли ему вообще переходить по объявлению, или нет. Таким образом, повышается конверсия. Например, пользователь хочет похудеть при помощи каких то добавок. Не указывая в тексе объявления, что ваша страница посвящена похудению при помощи диет, Вы получите не целевого пользователя, так как он не знает куда именно он переходит. Таким образом, расход денег повышается, а конверсия

#### Азбука Директа

Основы составления успешных рекламных объявлений в контекстной рекламе

<span id="page-15-0"></span>понижается. Старайтесь делать акцент на то, что Ваше предложение выгодней, что пользователь должен прийти именно к Вам.

### 3.4 Подбор ключевых запросов.

И наконец, самая главная задача для любого объявления – это подбор ключевых запросов. Ведь именно от запроса зависит, будет показано Ваше объявление пользователю или нет. Именно за ключевые запросы устанавливаются цены за клик.

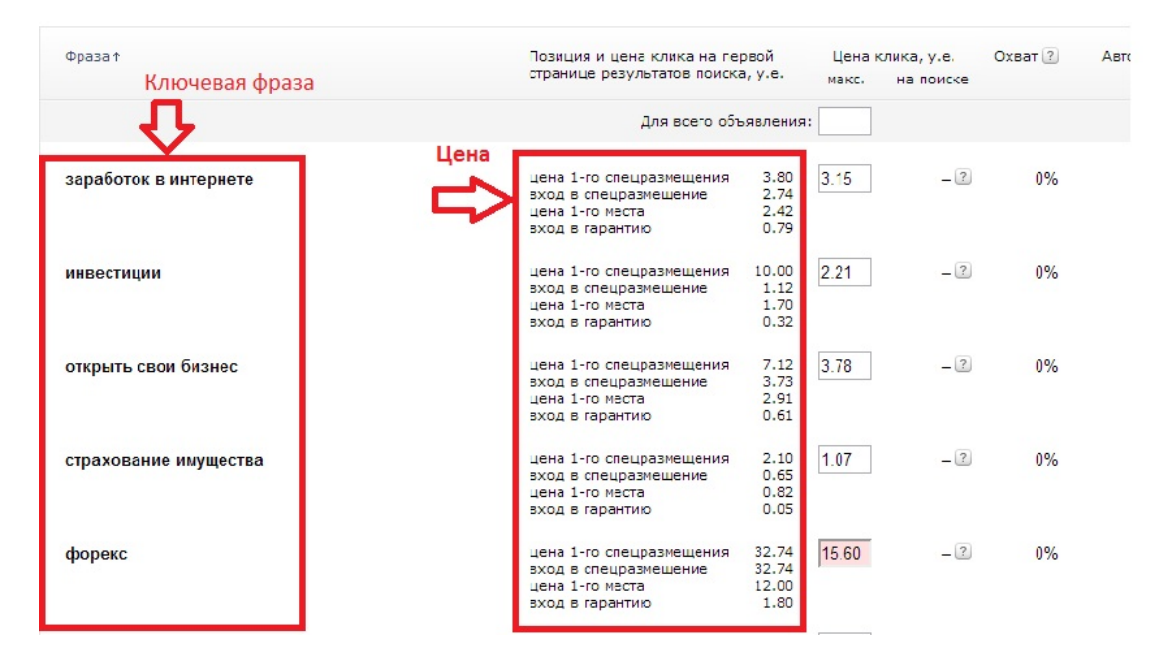

*Рис. 4 Зависимость цены от конкурентости*

Наглядный пример. Эта картинка – снимок с моего аккаунта в Яндекс.Директ. Как видно из рисунка, в некоторые тематики новичку лучше не лезть. Цены от 0,05 до 32,74 у.е. (1 у.е. – 30 руб.) Судя по ценам, борьба за эти фразы измеряется десятками долларов за 1 клик. Но не пугайтесь раньше времени, есть и такие тематики продуктов и услуг, за которые Вы будете платить не более 5ти центов за переход.

Итак, приступим к подбору ключевых фраз. Запомните одно, никогда не берите ключевики из головы. Если вы думаете, что

#### Азбука Директа

Основы составления успешных рекламных объявлений в контекстной рекламе

запрос популярен, это не значит, что так есть на самом деле. Используйте статистику, которая покажет Вам, сколько раз люди прописывали фразы в поиске. Доступ к такому сервису статистки можно получить по адресу: [http://wordstat.yandex.ru.](http://wordstat.yandex.ru/)

#### статистика ключевых слов

по словам по регионам на карте по месяцам по неделям

вязание крючком

Россия, СНГ (исключая Россию), Европа, Азия, Африка, Северная Америка, Южная Америка, Австралия и Океания

Подобрать

Что искали со словами «вязание крючком» - 1178529 показов в месяц.

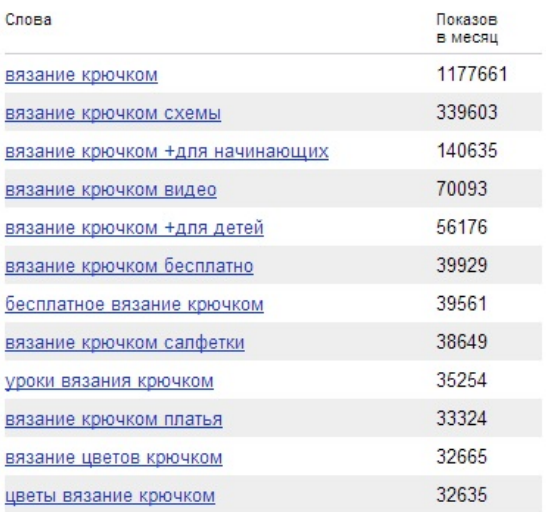

Обновлено: 20/03/2013

Что еще искали люди, искавшие «вязание крючком»:

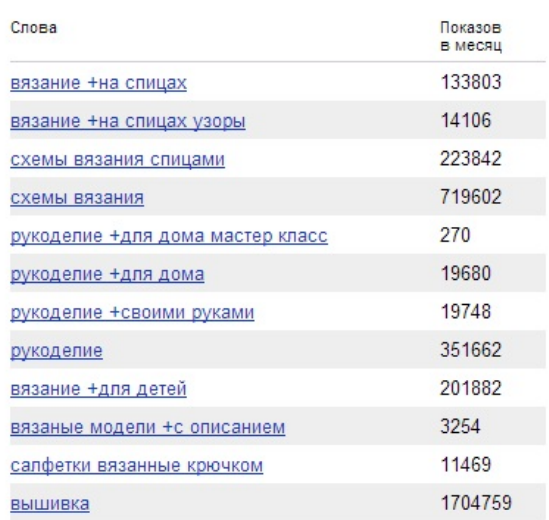

*Рис. 5 Статистика ключевых запросов.*

Честно говоря, я и не думал, что в наше время, так много людей увлекается вязанием крючком. Но благодаря статистике, я теперь знаю, что людей это интересует и могу неплохо заработать на этом.

### Азбука Директа

<span id="page-17-0"></span>Основы составления успешных рекламных объявлений в контекстной рекламе

## 3.5 Установка цен.

В Директе, по понятным соображениям, объявления рекламодателей по соответствующим ключевым запросам, распределяются по принципу аукциона. Кто больше платит, тот выше располагается.

От цены клика зависит и охват аудитории – количество людей, которому будет показываться Ваше объявление. Например, если при установке определенной цены клика, охват аудитории 50%, значит объявление будет показываться не всем, а каждому второму.

Всегда ставьте адекватную цену клика. Помните, что Вы хотите заниматься инвестированием, а как правило, это риск. Рисковать надо теми деньгами, которыми можно рискнуть.

Ставки на ключевые запросы разные, есть за 30 у.е. есть и от 0.01 у.е. Устанавливайте ту цену, которую можете себе позволить. В начале я начинал с цены 5-10 центов.

Если Вы кое как вписываетесь в гарантированные показы, ничего страшного, не стоит переживать, что первые места дорогие и сладко только там наверху. Важно не только размещение, но и как составлено само объявление. Если оно составлено привлекательно и грамотно, со временем, Яндекс снизит для Вас цену входа на первые места.

#### Азбука Директа

<span id="page-18-0"></span>Основы составления успешных рекламных объявлений в контекстной рекламе

### 3.6 Корректировка цен

Итак, Вы запустили первый раз объявление. Ни Яндекс, ни Вы не знаете, как оно будет работать, какие показатели у него будут. Поэтому, исходя из худшего варианта, Яндекс назначает первоначально завышенную цену клика. Но по истечению какого то времени, у Вас начинают появляться просмотры и клики. Исходя из этих цифр, высчитывается CTR. Помните, что для Яндекса основной валютой является не у.е., а CTR, показатель, характеризующий, на сколько качественно составлены объявления. Простой пример, автомобильный завод выпускает 2 партии автомобилей, по 500 000 руб. и по 2 000 000 руб. Те автомобили, которые по 500 000 руб., продаются в 10 раз быстрее. Это получается, что на каждую продажу дорого автомобиля, получается 10 продаж дешевого. Вывод, цена дешевых автомобилей в 4 раза ниже, а эффективность продаж в 10 раз выше. В конечном счете, за один период времени, прибыль с продаж дешевых автомобилей в 2,5 раза выше.Что производить заводу выгоднее? Ответ, думаю, очевиден. Здесь точно такая же ситуация. Если у Вас объявления хорошо кликаются, значит Яндекс может заработать на Вас гораздо больше, поменяв Вас местами с более высокими объявлениями, даже несмотря на то, что они больше платят. В таких случаях, я обычно снижаю цену клика в 1,5-2 раза, а в количестве кликов практически не теряю. Это значит, что эффективность объявления увеличивается в 1,5-2 раза.

Вам же я рекомендую, создать для начала несколько (одного будет мало) объявлений. Любая партнерка начинается с тестирования. Подождите несколько дней, потом уже делайте выводы: снижать ли цену клика, продолжать ли работать с этой партнеркой, или вообще искать другие.

<span id="page-19-0"></span>Основы составления успешных рекламных объявлений в контекстной рекламе

## 4. Модерация объявлений.

После того, как объявление составлено, оно по понятным причинам отправляется на проверку. Далее модераторы примут решение, пропускать объявление или нет.

Если объявление по каким то причинам не проходит модерацию, в личном кабинете можно посмотреть причину отказа и исправить замечания. Если объявлевние никак не может пройти модерацию, а Вы очень хотите пиарить этот товар, то попробуйте создать сначала абсолютно другое объявление, на самую простую тему. После успешного прохождения модерации, попробуйте изменить объявление на которое хотите. Обычно картина перед глазами модератора выглядит так: объявление прошло модерацию первый раз без проблем, автор послал второй раз, наверняка подправил что то незначительное. Иногда в таких случаях объявление проходит модерацию успешно, пробуйте и этот вариант, вдруг Вам повезет.

Ну и самый крайний вариант. Если Вы считаете, что объявление соответствует всем правилам, но не проходит никак проверку, звоните в службу поддержки, называйте номер кампании и объявления, спрашивайте в чем конкретно дело и как исправить? Нередко, когда предварительную модерацию осуществляет робот и по своим алгоритмам отклоняет объявление.

<span id="page-20-0"></span>Основы составления успешных рекламных объявлений в контекстной рекламе

### 5. Немного практики

Все на самом деле просто. Чтобы заработать, я делаю следующие шаги: поиск актуального инфопродукта, регистрация в его партнерской программе, создание рекламного объявления, анализ CTR и конверсии.

Итак, приведу пример моего заработка на партнерской программе Евгения Попова и его некоторых курсов. После регистрации, я получил свои уникальные ссылки на его продукты, именно эти ссылки я вставлял в рекламные объявления. Объявления на поиске выглядели так:

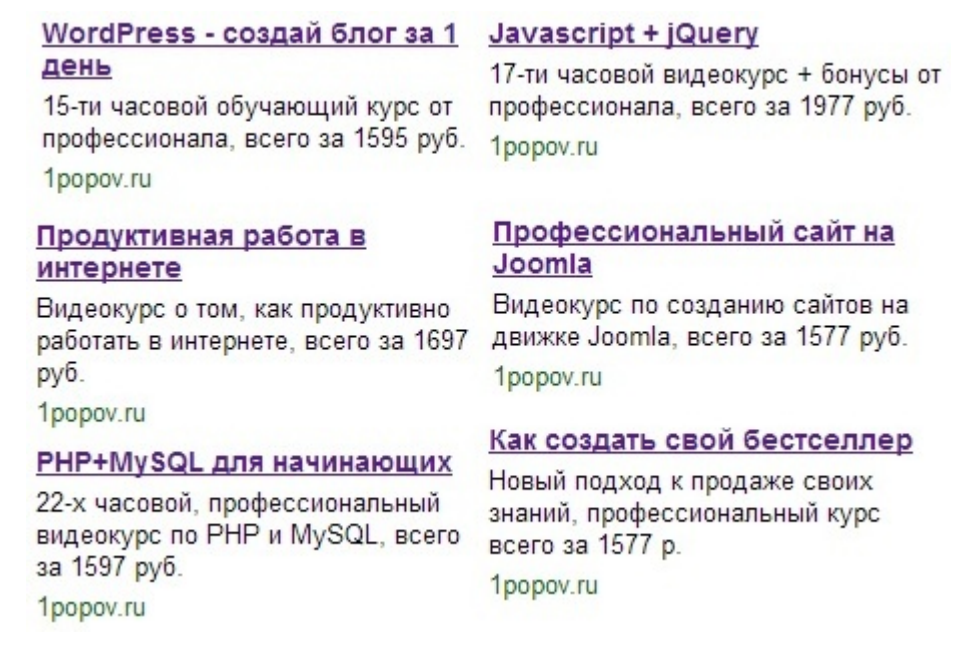

*Рис. 6 Примеры рекламных объявлений*

© Павел Лаптев 2013

Основы составления успешных рекламных объявлений в контекстной рекламе

#### Далее, прошло какое то время, после создания появились

#### просмотры и клики:

 $0.43$ 

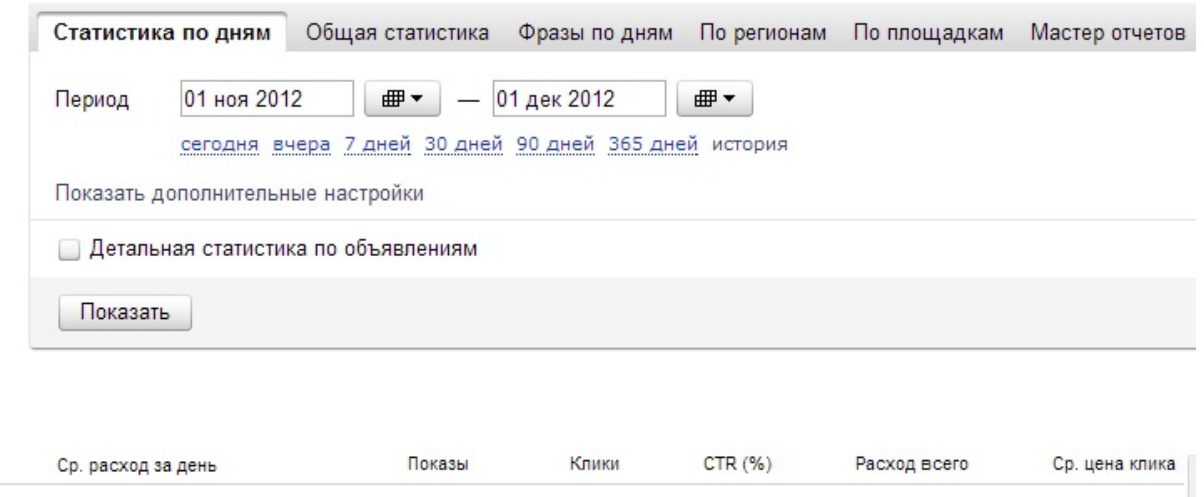

1107

 $0.13$ 

58.18

*Рис. 7 Общая статистика рекламных объявлений одной кампании.*

852341

Как Вы видите, мои объявления показывались и по ним переходили, давайте посмотрим что и из этого получилось:

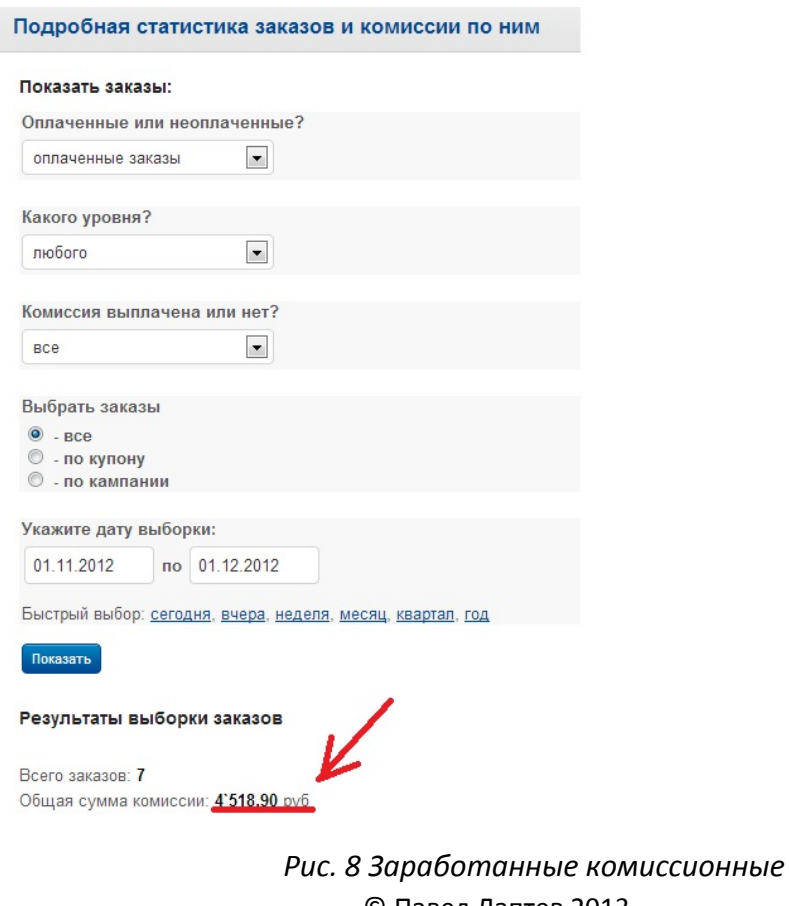

© Павел Лаптев 2013 [http://pavel-laptev.ru](http://pavel-laptev.ru/) Страница | 22 Вернуться в каталог учебников http://учебники.информ2000.рф/uchebniki.shtml

 $0.05$ 

Основы составления успешных рекламных объявлений в контекстной рекламе

<span id="page-22-0"></span>Из рисунка 7 видно, что за месяц было потрачено 58.18 уе, то есть 1745 руб., а продано копий товаров на 4518 руб. Чистая прибыль за 1 месяц работы с одним автором – 2773 руб. И это только с одним автором, а сейчас в интернете авторов бесчисленное множество. В этом то и прелесть контекстной рекламы, что 1 раз создал и продажи идут без Вашего участия, а ведь я привел пример только с 1 автором, а представьте, сколько можно заработать если работать одновременно, к примеру, с 10ю авторами.

### Заключение

Надеюсь, время, которое Вы потратили на прочтение этой книги, не прошло даром. Теперь Вы знаете основные принципы составления эффективных объявлений. Так как Вы новичек, я не стал увеличивать и углубляться в материал, иначе в таких случаях у людей появляется просто каша в голове и в конечном счете, они, что то либо не так поняли, либо ничего не поняли вообще. А в данном случае, за ошибки приходится платить, причем платить деньгами, которых итак постоянно в нашей жизни не хватает, и пришли Вы в интернет приобретать, а не терять. Поэтому, ссылаясь на информацию из этой книги, начинайте делать свои первые шаги. Если не уверенны, начните с самого минимума – с 10 у.е. (минимальный платеж на Директе). Пусть даже это очень мало, зато Вы вникните, Вы пройдете лично через это, у Вас появится самое главное - опыт. И после того, как я пришлю Вам более продвинутый материал, это уже не будет для Вас темным лесом, и Вы без труда примените знания на практике и выйдите на новый уровень дохода. Главное, не торопитесь, всему свое время.

Спасибо большое за внимание! До скорых встреч!

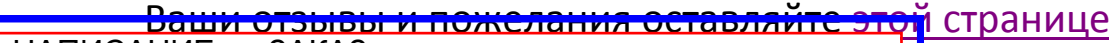

НАПИСАНИЕ на ЗАКАЗ:

2. Диссертации и научные работы

 <sup>1.</sup> Дипломы, курсовые, рефераты, чертежи...